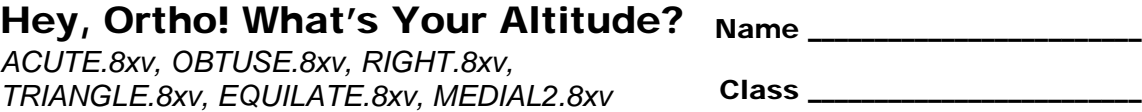

## **Problem 1 – Exploring the Altitude of a Triangle**

**1.** Define **Altitude of a Triangle**.

Draw the altitudes of the triangles in the *Cabri Jr.* files *ACUTE*, *OBTUSE*, and *RIGHT* and then sketch the altitudes on the triangles below. To do this, start the *Cabri Jr.* application by pressing APPS and selecting **CabriJr**. Open the file *ACUTE* by pressing  $[**Y**$ <sub>1</sub>, selecting **Open...**, and selecting the file. Construct the altitude of  $\triangle ABC$  on your handheld by pressing  $\overline{[200M]}$ , selecting **Perp.**, clicking on the side of the triangle, and then clicking on the opposite vertex. Repeat for the files *OBTUSE* and *RIGHT*.

**2.** Draw the altitudes for  $\triangle ABC$ ,  $\triangle DEF$ , and  $\triangle GHJ$  below.

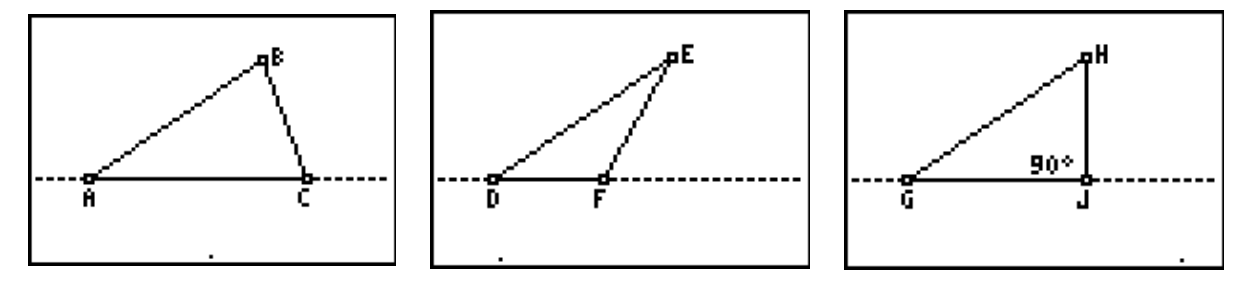

- **3.** Fill in the blanks of the following statements about whether the altitude of a triangle is inside, outside, or on a side of the triangle.
	- **a.** For the acute  $\triangle ABC$ , the altitude of vertex  $B$  is \_\_\_\_\_\_\_\_\_\_\_\_\_\_\_\_\_\_\_\_\_ the triangle.
	- **b.** For the obtuse  $\triangle$  *DEF*, the altitude of vertex *E* is  $\blacksquare$  the triangle.
	- **c.** For the right  $\triangle$  GHJ, the altitude of vertex *H* is \_\_\_\_\_\_\_\_\_\_\_\_\_\_\_\_\_\_\_\_\_ the triangle.

## **Problem 2 – Exploring the Orthocenter**

Open the file *TRIANGLE*. You are given  $\triangle ABC$ . Construct the altitude of each vertex of the triangle. Use your constructions to answer the following questions.

- **4.** What do you notice about the altitudes of all three vertices?
- **5.** The point of concurrency for the altitudes is the **orthocenter**. Create and label this point *R*. Is it possible to move vertex *B* so that the orthocenter is on a side of  $\triangle ABC$ ? If so, what kind of triangle is *ABC* in this case?
- **6.** Can you move vertex *B* so that the orthocenter is inside of  $\triangle ABC$ ? If so, what kind of triangle is *ABC* in this case?
- **7.** Can you move vertex *B* so that the orthocenter is outside of  $\triangle ABC$ ? If so, what kind of triangle is *ABC* in this case?

## **Problem 3 – Exploring the Altitude of an Equilateral Triangle**

Open the file *EQUILATE*. You are given an equilateral triangle *ABC* with altitude *BD* and point *P* on the inside of the triangle. Find the distance from point *P* to the three sides of the triangle using the Length tool found by pressing **GRAPH** and selecting **Measure > D. & Length**. Also, find the length of *BD* and answer the following questions.

**8.** Use the **Calculate** tool to calculate *EP* + *FP* + *GP*. Move point *A* to 2 different positions and record the measurements in the table below. Next, move point *P* to 2 different positions and record the measurements in the table below.

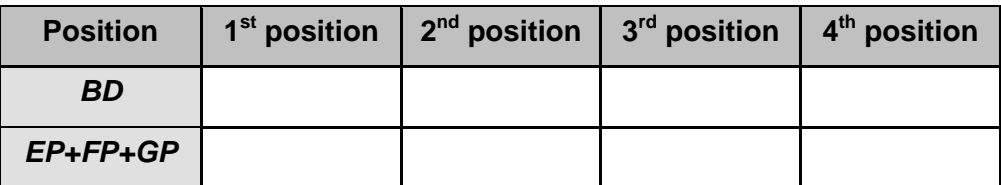

- **9.** What is the relationship between the measurements of *BD* and *EP* + *FP* + *GP*?
- **10.** Complete the following statement: The sum of the distances from any point in the interior of an equilateral triangle to the sides of the triangle is \_\_\_\_\_\_\_\_\_\_\_\_\_\_\_\_\_\_\_\_\_\_\_\_\_

## **Problem 4 – Exploring the Orthocenter of a Medial Triangle**

The **medial triangle** is the triangle formed by connecting the midpoints of the sides of a triangle.

Open the file *MEDIAL2*. You are given a triangle, its medial triangle, and the orthocenter of the medial triangle.

**11.** What triangle center (centroid, circumcenter, incenter, or orthocenter) for  $\triangle ABC$  is the orthocenter,  $O$ , of the medial  $\triangle DEF$ ?